**Приказ №29-о ств.03.2024 года** заведующего Учитель-дефектолог Нарижная И.С. компенсирующего вида № 466 Цель: Обеспечение широкого информирования жителей Верх-Исетского района города Екатеринбурга, имеющих детей дошкольного учёта детей, подлежащих обучению по образовательным программам дошкольного образования, с правилами по зачислению детей в 1. Организовать мероприятия для родителей (законных представителей) детей дошкольного возраста по ознакомлению с Порядком решении вопросов дошкольного образования детей, Bell.B.Kopx МБДОУ детского сада возраста, об условиях, созданных в городе для реализации конституционных прав человека на бесплатное дошкольное образование. УТВЕРЖДЕНО: A. Hall Silver Aa No 466 Заведующим Вершинина А.О. Ответственный Заместитель (законных представителей) о проведения «Дня открытых сроках, месте и программе Создание благоприятных Уведомление родителей Планируемый результат «День открытых дверей условий для успешного Обеспечить консультирование населения по вопросам комплектования МДОО в 2024 г. подлежащих обучению по образовательным программам дошкольного образования. «День открытых дверей МБДОУ» Создать комфортные условия для жителей города Екатеринбурга при **МБЛОУ»** План мероприятия МДОО, с Порядком перевода ребёнка из одной МДОО в другую. Место проведения: МБДОУ детский сад компенсирующего вида № 466  $\overline{1}$ проведения 05.04.2024 Время 09.50 11.50 qД представителей) детей, планирующих зачисление в регистрация родителей (законных ДОУ Верх-Исетского района 2017-2018 учебном открытых дверей МБДОУ» на информационных Верх-Исетского района Департамента образования Размещение информации о проведении «Дня Т.И. Трекиной стендах, на официальном сайте MБДОУ Время проведения: с 10.00 до 12.00 часов Администрации города Екатеринбурга 2024 год тправления образования 3 апреля 2024 года COLIACOBAHO: Мероприятие  $\overline{H}$ Встреча Начальник Задачи  $\ddot{\Omega}$  $\frac{1}{2}$  $\overline{\mathcal{C}}$ 

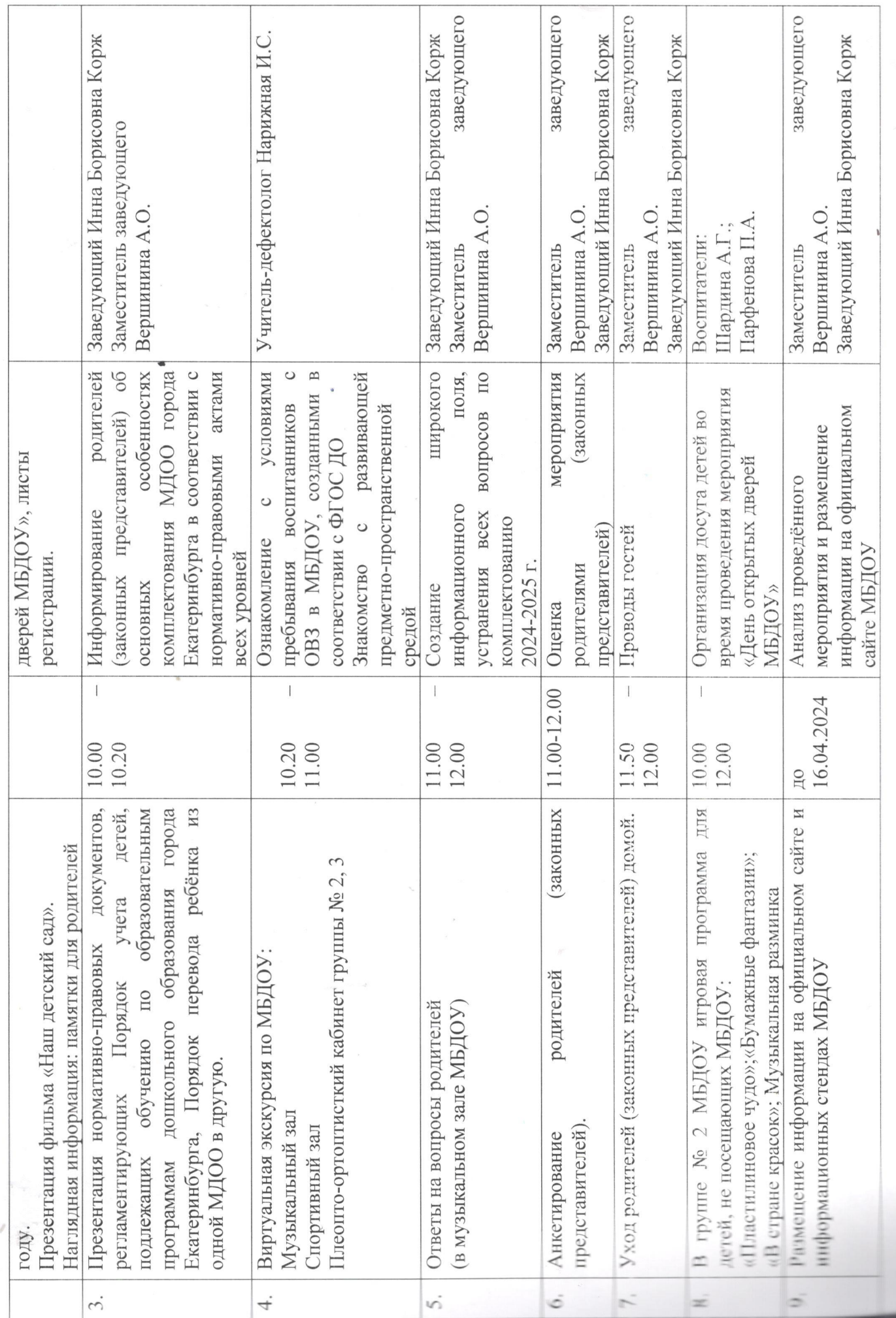

 $\sigma_{\beta}$ 

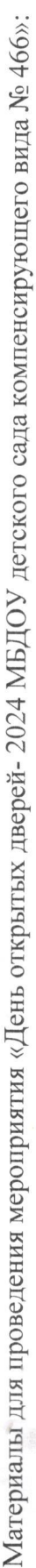

- Буклет + программа + лист регистрации.  $\overline{\phantom{a}}$ 
	- Фойе: выставка к Дню космонавтики.  $\alpha$
- Для детей: бумага для рисования, карандаши, краски, кисти, баночки для воды, пластилин, цветная бумага для оригами, образцы поделок.
	- Питьевой режим для детей и гостей.  $\ddot{ }$
- нормативная документация (закон об образовании, СанПин, устав, программа развития, образовательная программа, рабочие Презентация: сама презентация, музыкальное оформление, фильм «Наш детский сад», выставка коррекционных дидактических игр, программы). 5.
- Бахилы, маски.  $\circ$

Прошнуровано, пронумеровано<br>в количестве  $\frac{S (m_f \omega/k)}{S}$ листов<br>Заведующий МБДОУ детский сад<br>компенсирующего вида № 466 ASTOWN CAA  $\mathscr{E}$ **CONTRACTORY FOLLIBLE Jou** BHAA No 456

 $1H$ H

 $\alpha_{\frac{1}{2}3}$